## 안녕하십니까?

한남대학교 교육학과에서는 2018년 8월 24일(금)과 25일(토) 양일에 걸쳐서 '종단자료분석(SPSS, Mplus 활용)(1일 차)'와<br>'검사도구의 제작 및 타당화(SPSS, Mplus, PARSCALE, WINSTEPS 활용)(2일 차)'를 주제로 통계 워크숍을 개최할 예정입니다.

1일 **차 워크숍**에서는 **종단자료분석 방법**을 다루고자 합니다. 1일 차는 크게 6개의 장으로 구성되어 있습니다.<br>먼저, Ⅰ장에서는 **종단자료의 개념과 주어진 종단자료를 분석하기 위한 자료로 가공하는 기법**을 다룰 예정입니다.<br>Ⅱ장에서는 종단**자료분석를 다룰 수 있는 가장 강력한 프로그램인 Mplus의 활용 능력을 제고**하기 위해

Mplus의 특징 및 활용 범위, Mplus 분석 과정에서 생성되는 3가지 파일의 기본적인 핸들링 방법을 다루고자 합니다.<br>특히, 사회과학 연구에서 가장 많이 활용되는 분석방법인 상관분석, 회귀분석(조절효과 검증 포함), 경로분석, 요인분석, 구조방정식(매개효과와 조절효과 검증) 등의 개념과 목적을 손쉽게 구분하는 요령을 익히고, 이들 분석기법을 Mplus로 어떻게 구동하는지 학습함으로써 **분석방법들에 대한 전체적인 안목과 Mplus의 기초적인 활용 능력**을 동시에 제고하고자 하였습니다.

Ⅲ장~Ⅵ장은 종단자료분석 방법으로 가장 많이 활용되는 기법들을 다루고 있습니다. Ⅲ장에서는 Hayes가 PROCESS version 2에서 제안한 76개의 모형(2013)과 PROCESS version 3에서 제안한 92개의 모형(2017)으로 포함하지 않는 **'응용모형에 대한 조절된 매개효과'**와, **'측정오차를 통제한 잠재변수 간의 조절된 매개효과'를 검증하는 방법**을 다룹니다. 이들의 경우 모두 SPSS에서 제공하는 PROCESS macro로는 검증할 수 없으며 Mplus 프로그램으로만 그 분석이 가능합니다.<br>- N장에서는 반복측정한 종단자료에 가장 많이 활용되는 **성장모형(GM) 기법**을 다룰 예정입니다. 성장모형은 개인별 변화와

그에 대한 개인 간 변산을 요약하는 기법으로써 잠재성장모형(LGM)과 다층성장모형(MGM)으로 구분됩니다. 본 장에서는 이 2가지 접근 방법이 갖는 장ㆍ단점을 비교함으로써 주어진 분석상황에 더 적합한 모형을 선택하여 분석할 수 있도록 할 예정입니다.<br>-<br>Ⅴ장에서는 반복측정한 종단자료에서 추론해 낸 **개인별 변화가 몇 개의 하위 잠재계층 유형으로 구분되며, 이러한** 

**잠재계층 유형을 구분하는 데 유의미하게 영향을 준 독립변수가 무엇인지를 분석하는 성장혼합모형(GMM)의 기본 개념 및 알고리듬**을 다룰 예정입니다.<br>- 마지막으로 끼장에서는 **특정 잠재계층 유형에 속해 있던 사람이 시간이 지남에 따라 다른 잠재계층 유형으로 옮겨갈** 

**확률을 추정해 주는 잠재전이분석(LTA)모형의 기본 개념 및 알고리듬**을 다룰 예정입니다. 본 장에서는 잠재전이분석 중 잠재프로파일분석이 포함된 잠재전이분석과 잠재계층분석이 포함된 잠재전이분석 등 2가지에 초점을 맞추고자 합니다.<br>예컨대, 1,000명의 학생을 대상으로 학교폭력피해경험와 학교폭력가해경험을 중학교 1학년에서 중학교 3학년까지 매년 한 번씩

반복측정했다고 할 때, 학교폭력피해경험과 학교폭력가해경험의 개인별 변화가 어떠한 양상을 보이며 이들 개인별 변화의 개인 간 변산를 설명하는 독립변수가 무엇인지를 규명하고자 한다면 이는 성장모형에 해당합니다. 그리고 학교폭력피해경험과 학교폭력 가해경험의 개인별 변화가 몇 개의 하위 잠재계층으로 분류되며 이러한 분류에 유의미하게 영향을 주는 독립변수가 무엇인지 규명하고자 한다면 이는 성장혼합모형에 해당합니다. 마지막으로 중학교 1학년에서 학교폭력가해경험은 없고 학교폭력피해경험만 있었던 학생들이 중학교 3학년에서 학교폭력피해경험뿐만 아니라 학교폭력가해경험도 있는 학생으로 변한 학생의 비율은 어떠하며.<br>이러한 변화가 특정 독립변수에 어떻게 달라지는지 규명하고자 한다면 이는 '잠재프로파일분석이 포함된 잠재전이분석'에 해당 합니다.

분석 프로그램은 Mplus와 SPSS를 활용하고자 합니다. SPSS 프로그램에 대한 숙련도는 기초적인 수준만 있어도 무방하며 Mplus 프로그램에 대한 선행 지식은 전혀 요구되지 않습니다.

**2일 차 워크숍**에서는 **검사도구를 개발하고 이를 타당화하는 기법**들을 다루고자 합니다. 2일 차는 크 게 2개의 장으로 구성되어 있습니다. 먼저, Ⅰ장에서는 **고전검사이론에 기반한 검사도구 개발 및 타당화**에 관한

것입니다. 이를 위해 『검사의 유형, 정의적 특성 검사의 개념과 특징, 정의적 특성 검사도구의 개발 절차(선행 연구 또는 이론 개관, 하위영역 추출, 개념적 정의와 조작적 정의, 예비검사 실시와 문항수정 및 최종문항 선정, 본검사 실 시와 척도 및 규준 개발)』 등을 학습한 다음, 『난이도와 변별도의 추정, 계수와 stratified 계수의 추정, 공인타당 도와 예언타당도의 검증, 확인적 요인분석과 탐색적 요인분석을 통한 구인타당도 검증, CR과 AVE를 통한 수렴ㆍ변 별타당도 검증, T점수, 백분위, 스테나인 산출, 규준표 제작』 등의 구체적인 분석기법을 학습할 예정입니다.<br>- Ⅱ장에서는 **문항반응이론을 통한 검사도구 타당화 방법**을 다룰 예정입니다. 본 장의 궁극적인 목적은 문항반응

이론의 분석 프로그램 중 하나인 WINSTEPS를 활용하여 『리커트 척도에서 활용한 척도 수의 적합성을 평가하는 방법,<br>외적합도와 내적합도를 활용하여 부적합한 문항을 탐색하는 방법, 특정 집단에서 유리 또는 불리하게 작용하는 차별 기능을 가진 문항을 추출하는 방법』을 습득함으로써 개발한 검사도구의 타당성을 평가할 수 있도록 하는 데 있습니다.<br>- 분석 프로그램으로는 고전검사이론에 기반한 검사도구 타당화를 위해서는 SPSS와 Mplus를, 문항반응이론에 기반

한 검사도구 타당화를 위해서는 Winsteps, Parscale을 활용하고자 합니다.

## **▶ 교육대상**

논문준비를 위한 대학원생 및 연구자

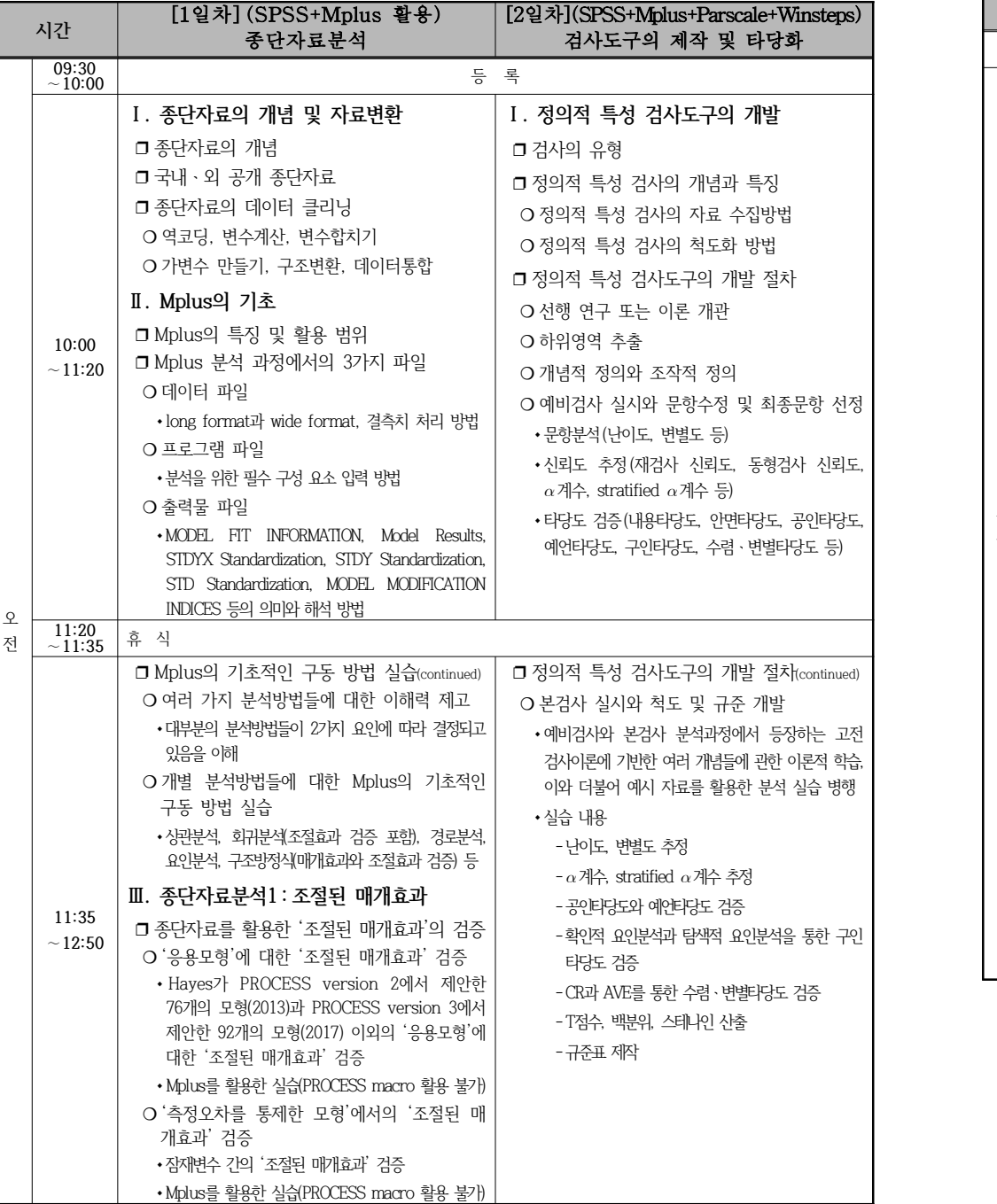

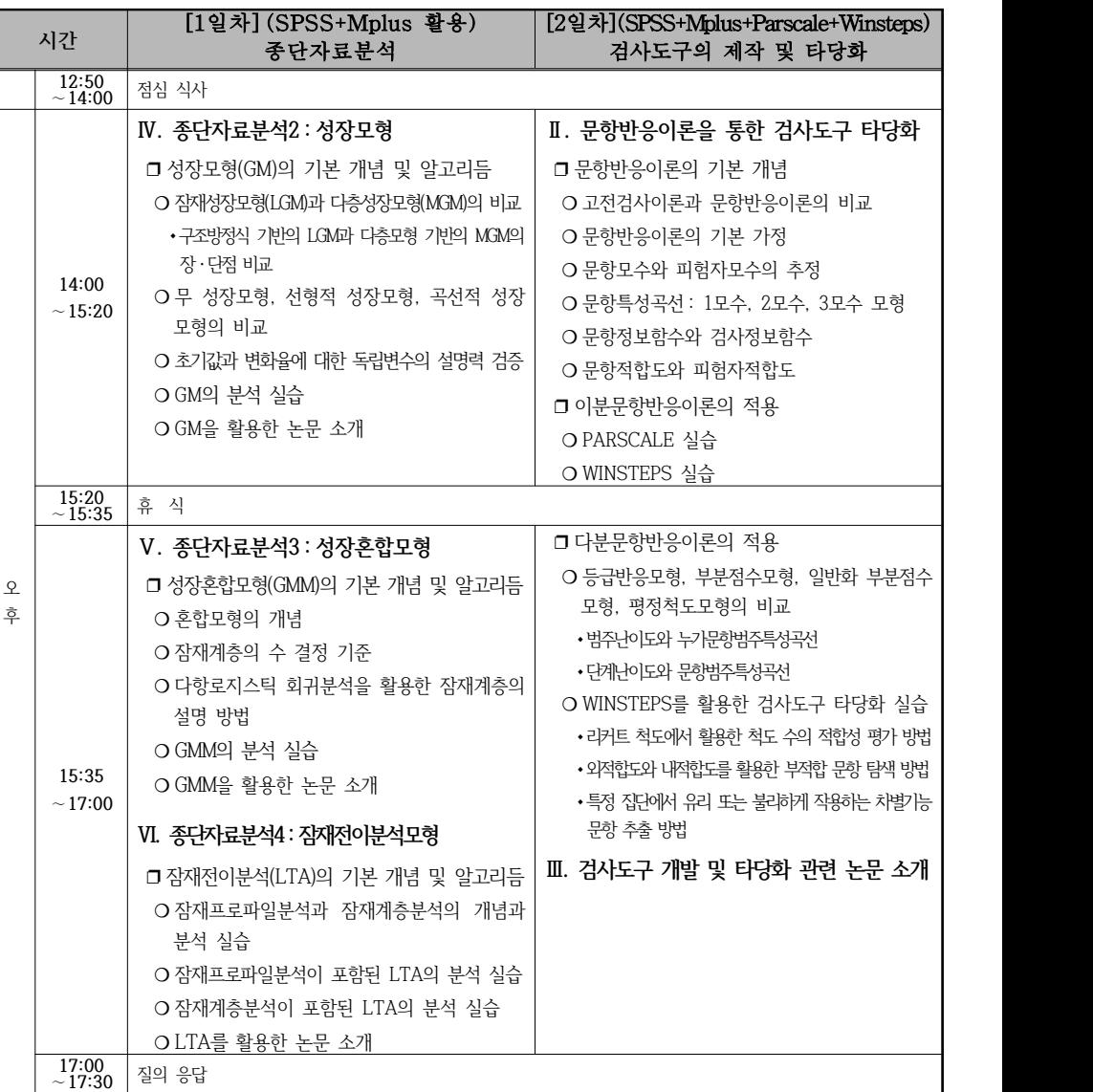

## **▶ 강사 : 김재철 (한남대학교 교수)**

- [학력] 서울대학교 학사, 석사, 박사(전공: 교육측정·평가 및 통계)
- [경력] 한국교육과정평가원 연구원(2002년~2005년)
	- 한국상담학회 시험관리위원장(2006년~2007년)
- [현직] 한남대학교 사범대학 교육학과 교수 한국교육평가학회 이사
- [저서] 사회과학 연구를 위한 최신 실용통계학(2008). 학지사
	- 회귀분석과 구조방정식(2010). 학지사
	- 예비교사를 위한 교육평가(2010). 학지사
	- 교육평가의 이해(2011). 학지사

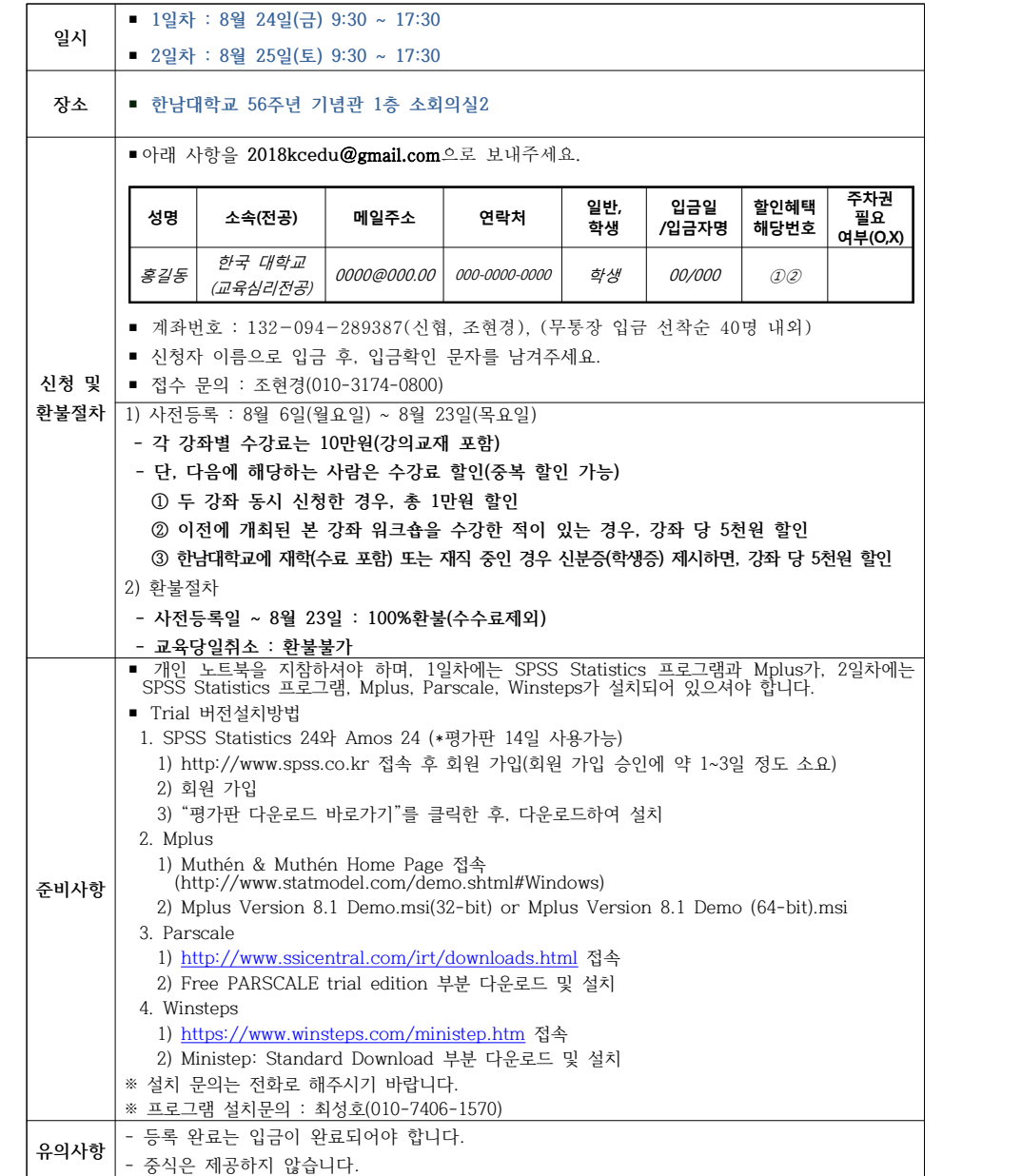